Desarrollo de una aplicación de gestión y monitorización de nodos de red

*Sergio Gómez Bachiller Operador del Servicio de Informática Área de Apoyo a la Docencia y a la Investigación Universidad de Córdoba* 

### **SERVICIO de INFORMÁTICA**

**2**

# **¿Quién soy y de dónde vengo?**

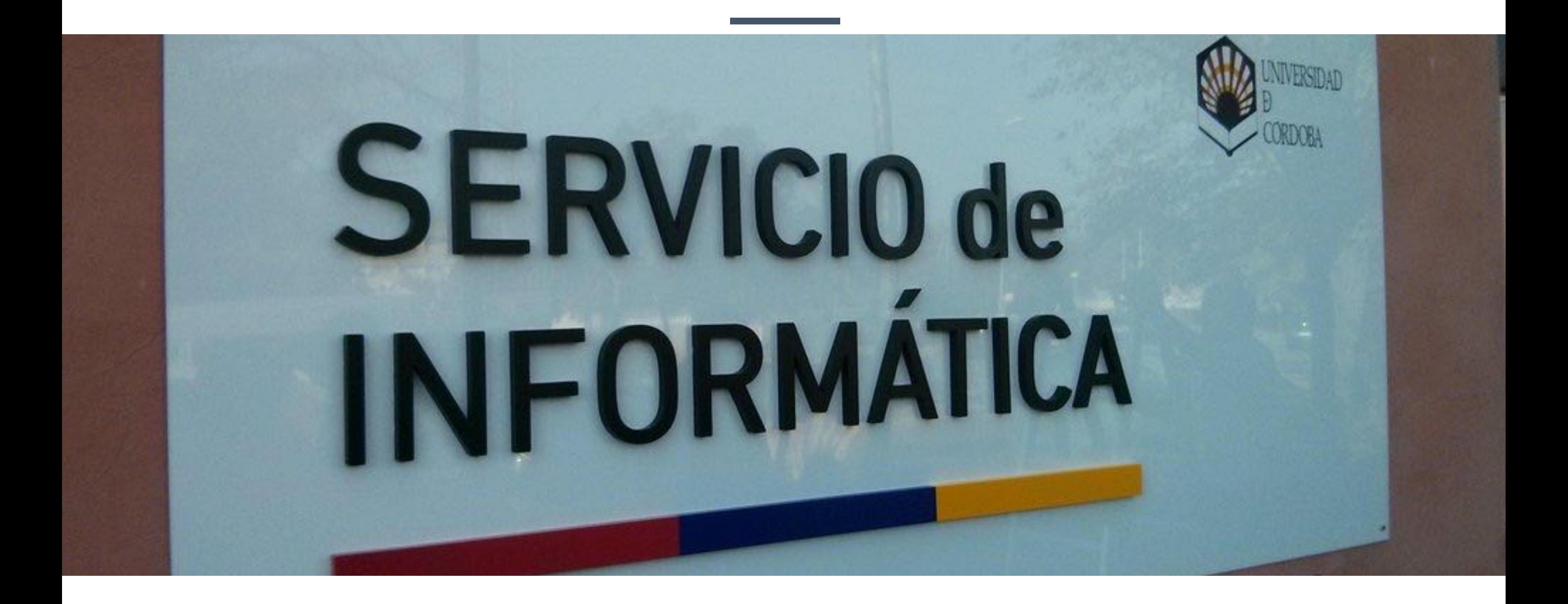

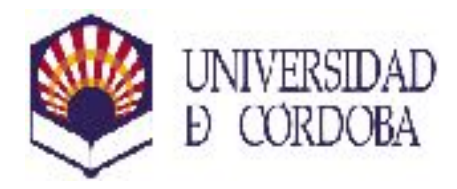

## **Área de Apoyo a la Docencia y a la Investigación**

UU **UU** 

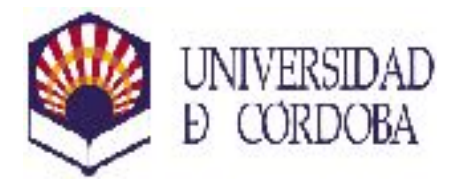

- **Área de Sistemas**
- **Área de Comunicaciones**
- **Área de Aplicaciones**

## **Área de Atención al Usuario**

## **Jefe de Servicio + Administrativo**

**SERVICIO de INFORMÁTICA** 

**SERVICIO de INFORMÁTICA** 

**4**

### Aplicación en Microsoft Access

Desarrollo propio

20 años de antigüedad

Problemas inherentes al tiempo y a la arquitectura

## Cisco Works

Software privativo Sustituido por Cisco Prime en el año 2011 Sin soporte desde el año 2015 Problemas por falta de actualizaciones

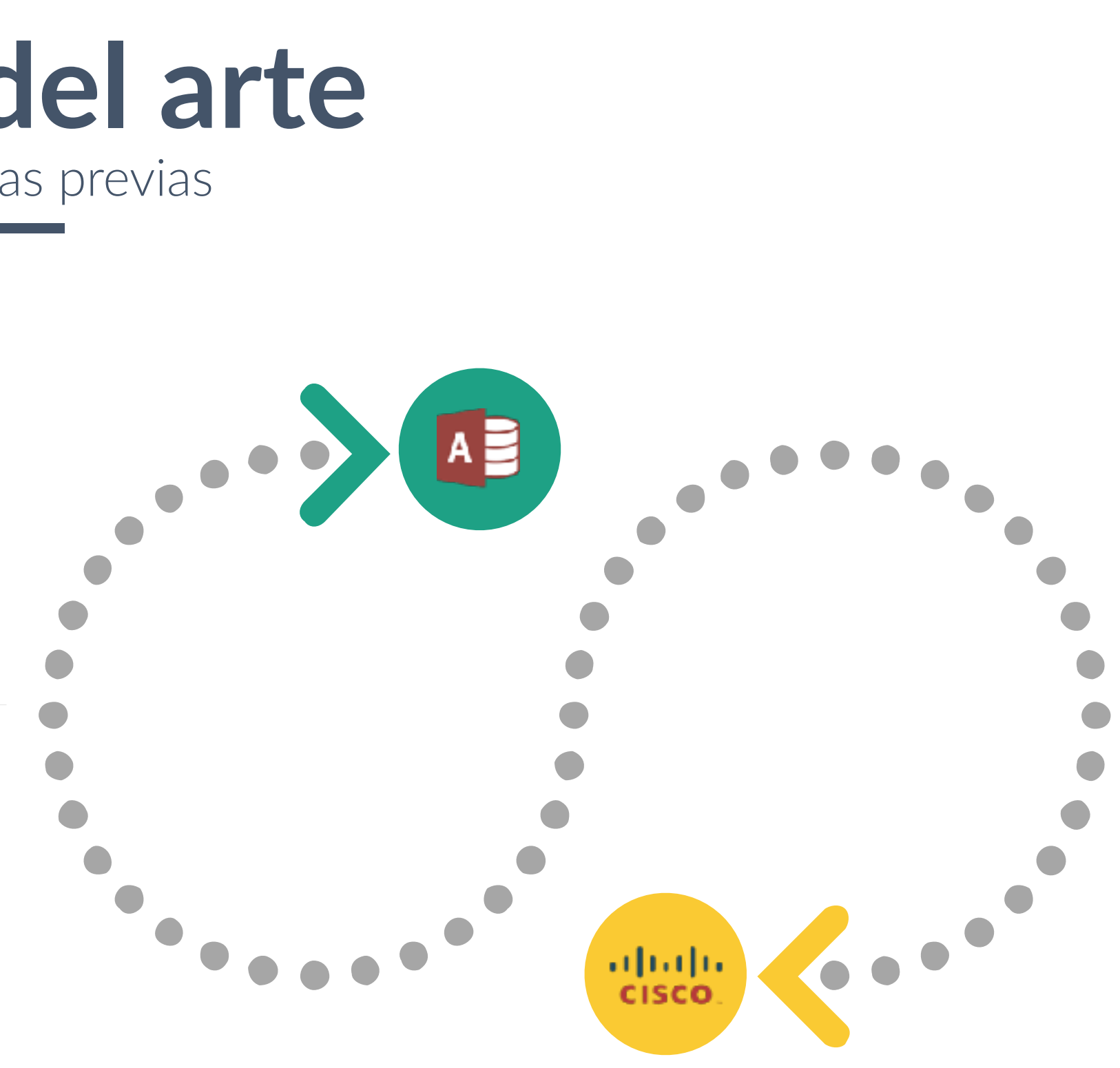

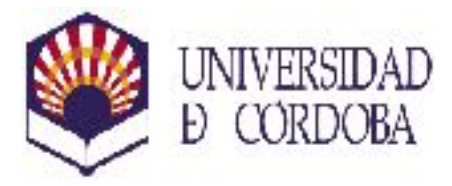

## **Estado del arte** Herramientas previas

**5**

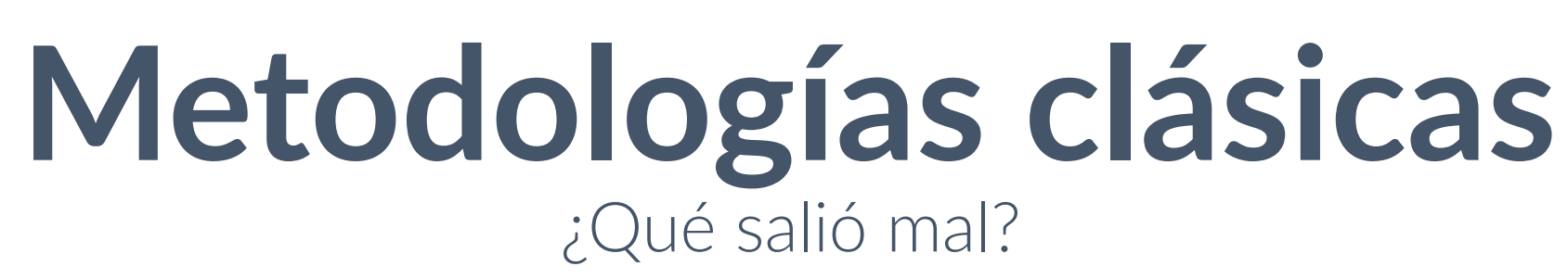

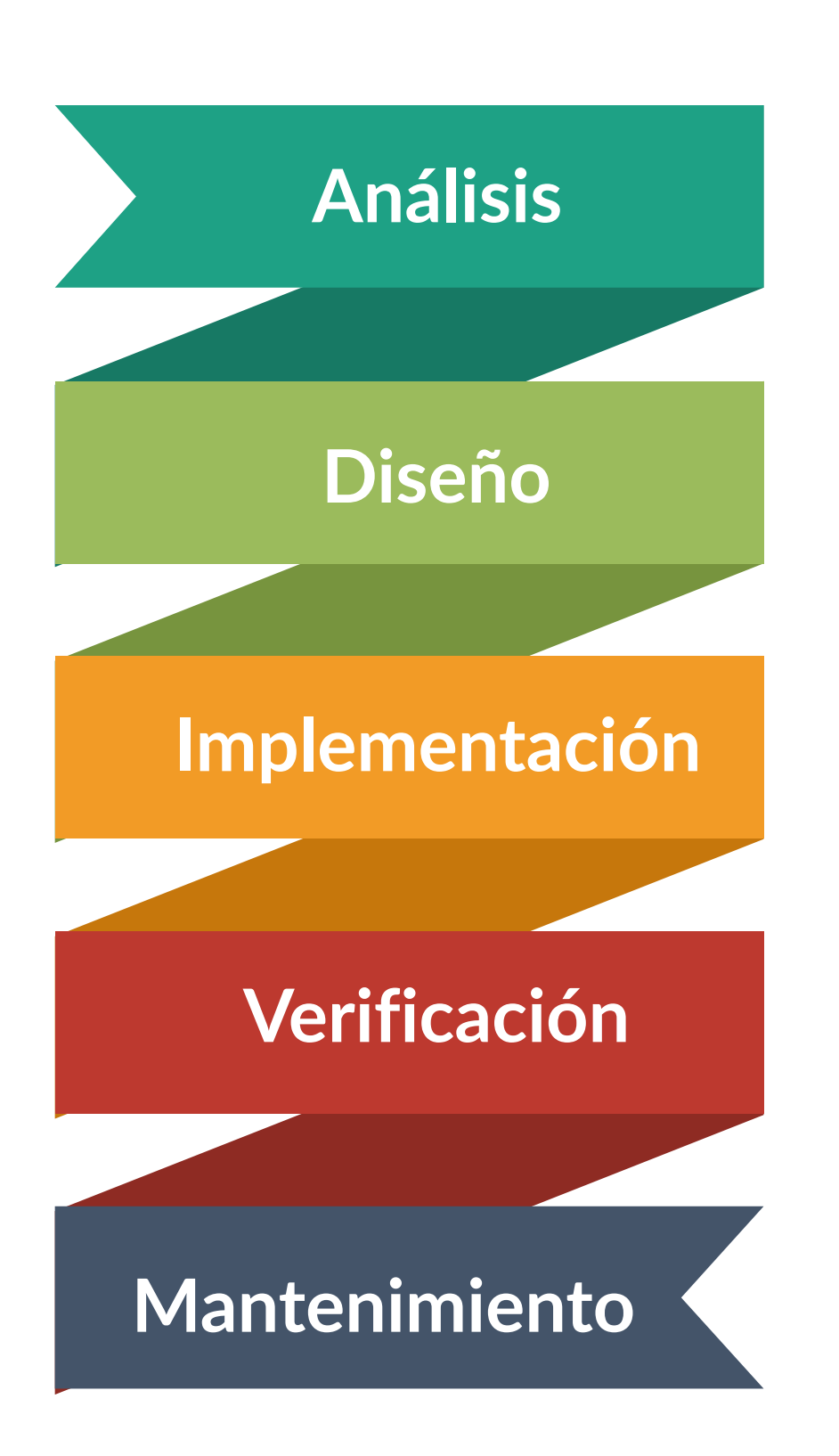

**Demasiado amplio**

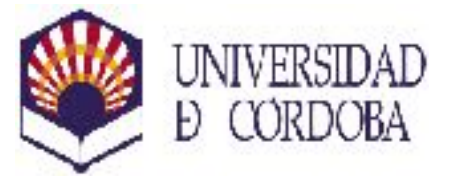

# **No hay suficiente personal No hay producto hasta el final**

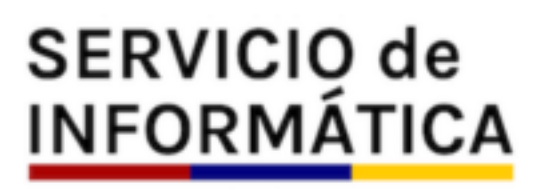

**6**

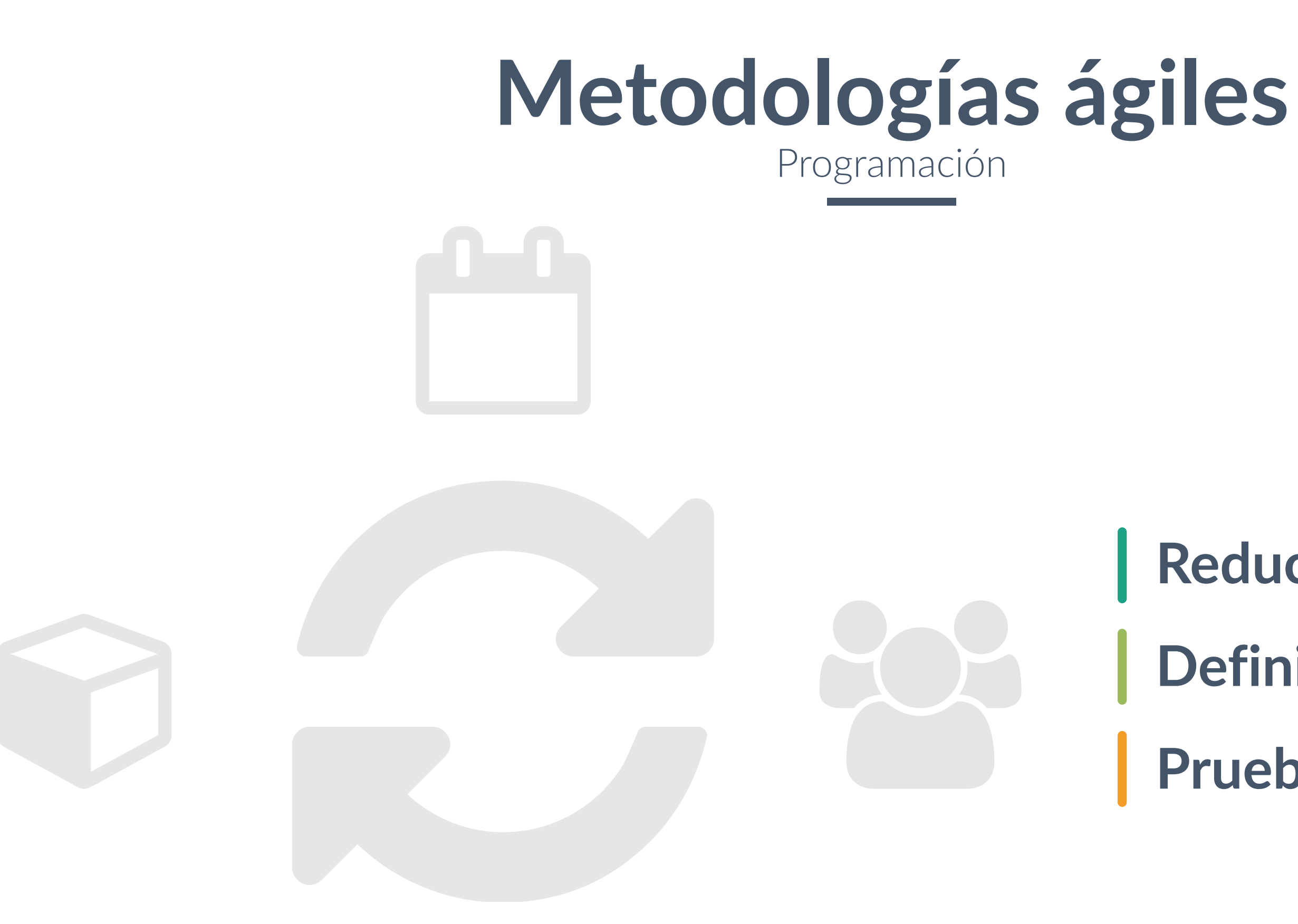

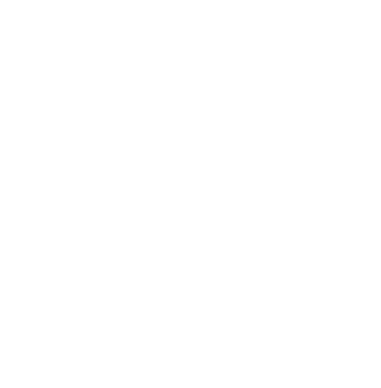

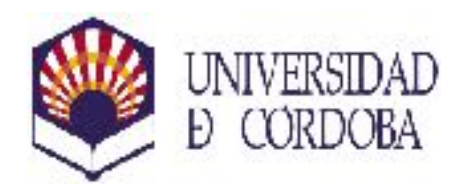

## **Reducir objetivos Definir los MVP Pruebas**

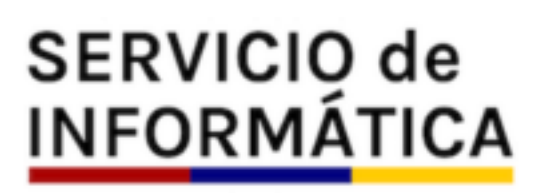

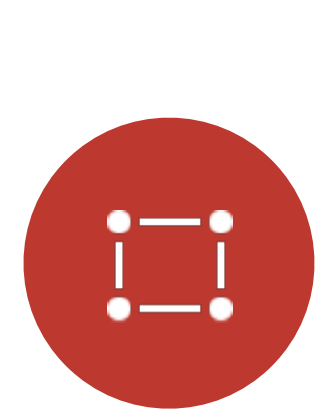

**7**

## **Organización** Gestión de unid. organizativas, edificios y racks

駎

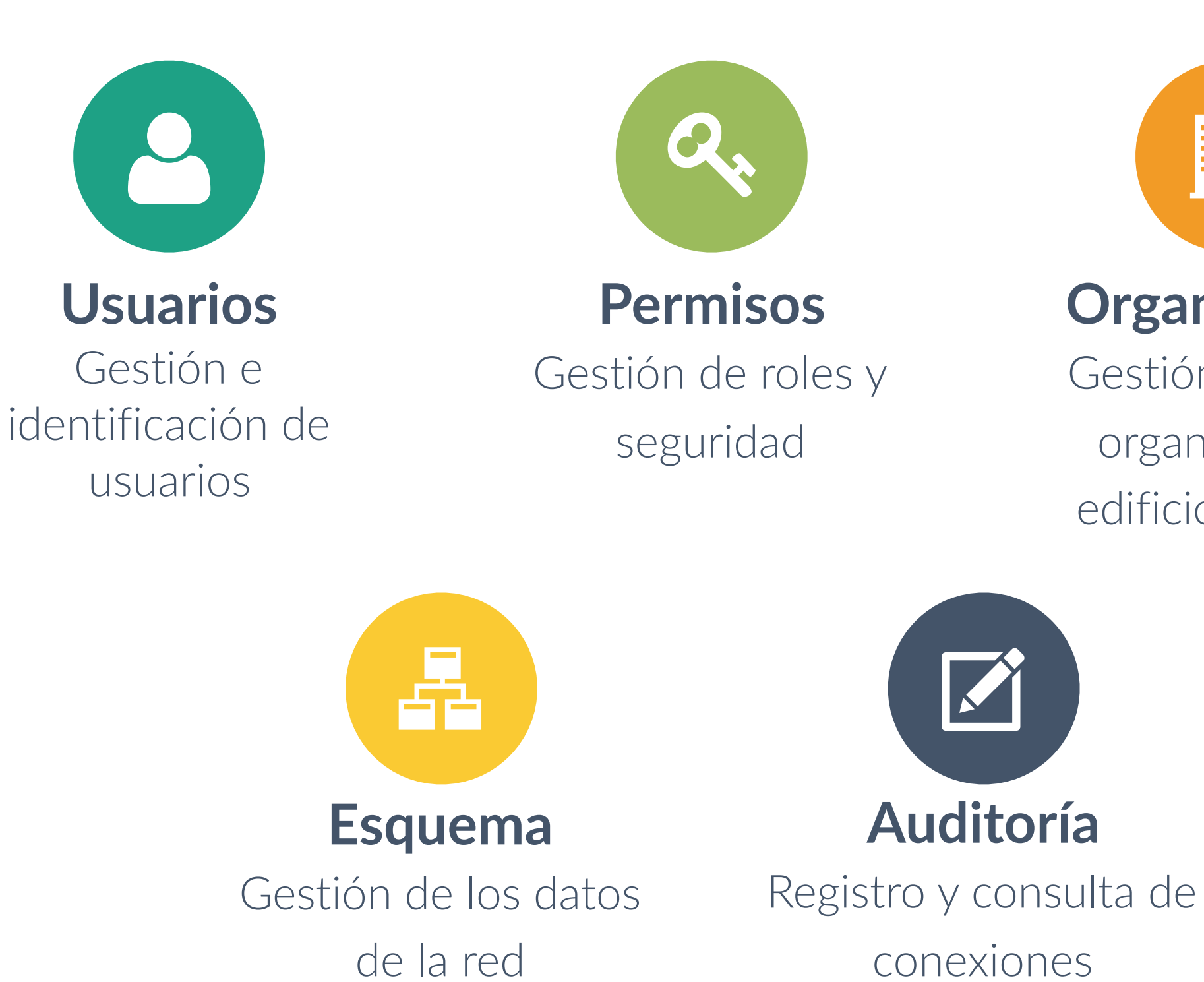

**Nodos**

Gestión de elementos de la red

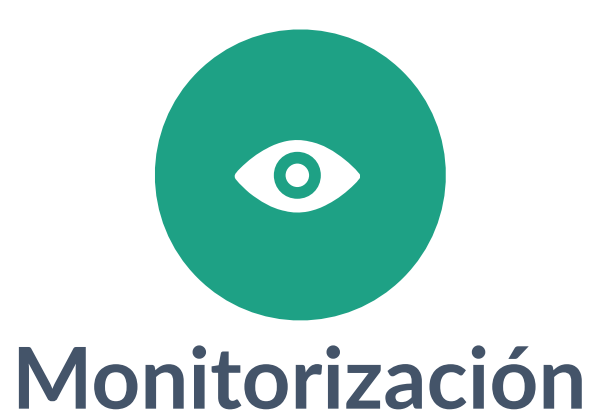

Control de estados y envío de alertas

> **SERVICIO de INFORMÁTICA**

# **Objetivos**

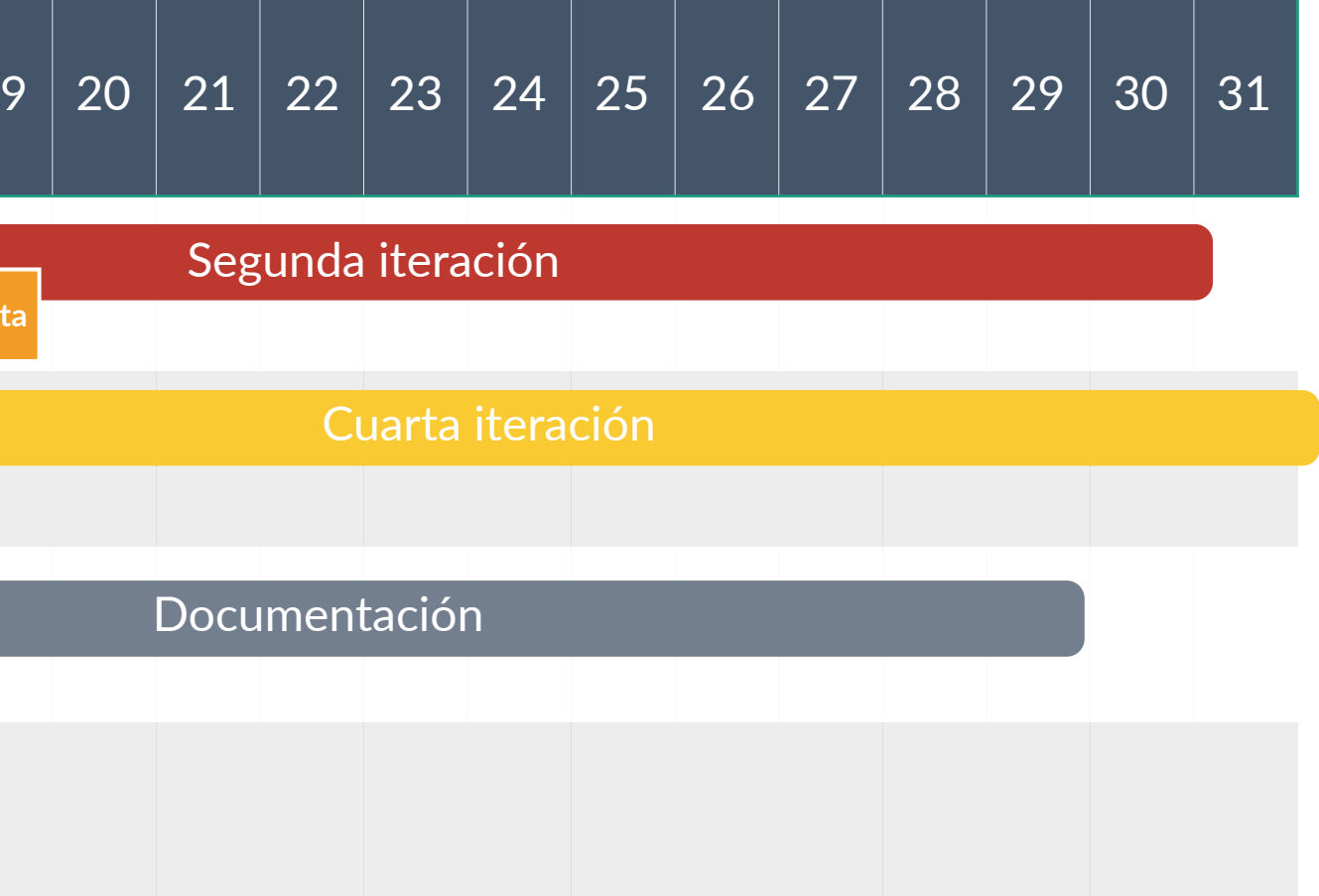

**SERVICIO de<br>INFORMÁTICA** 

**8**

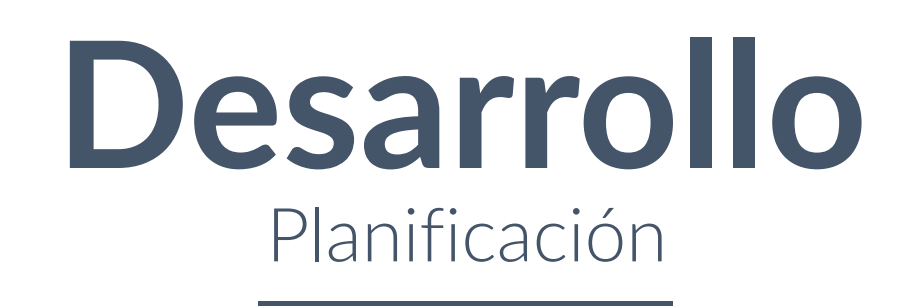

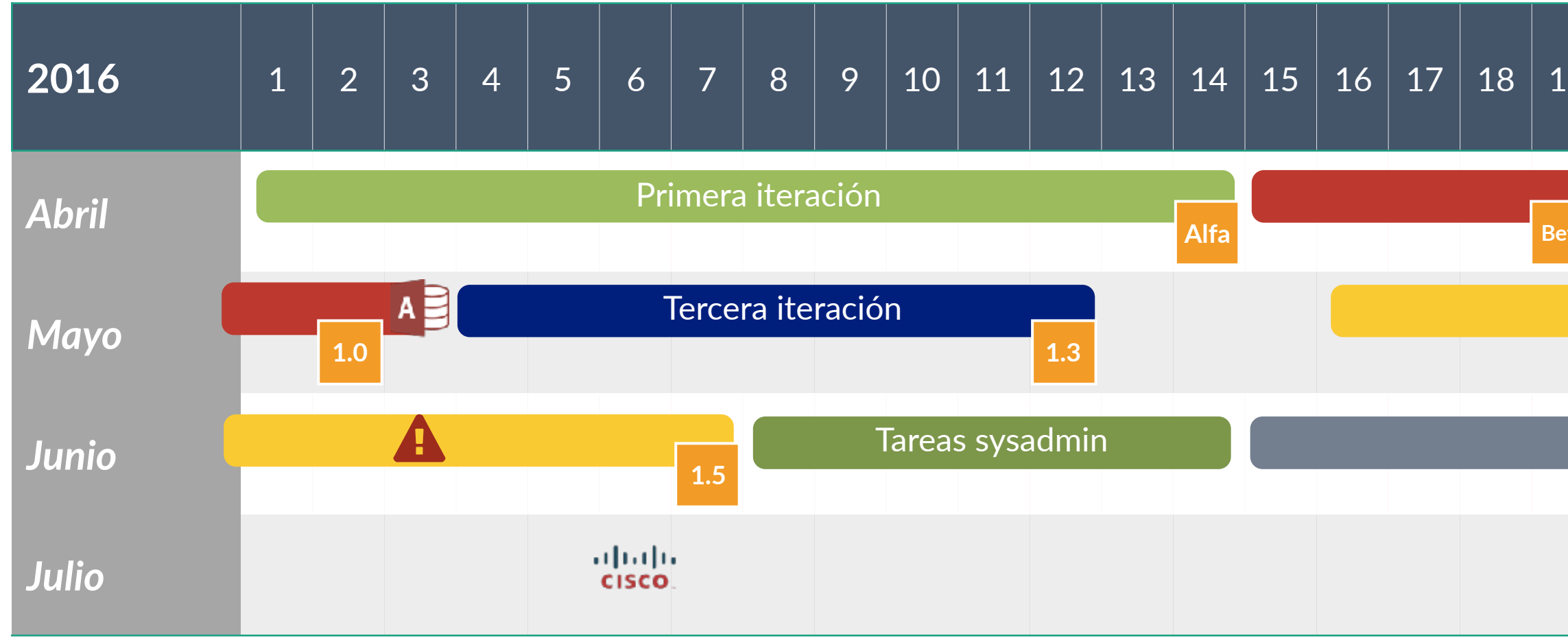

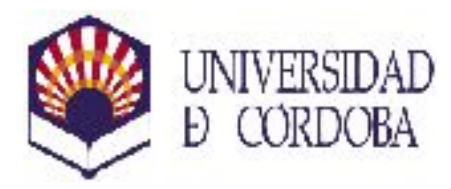

**SERVICIO de INFORMÁTICA** 

**9**

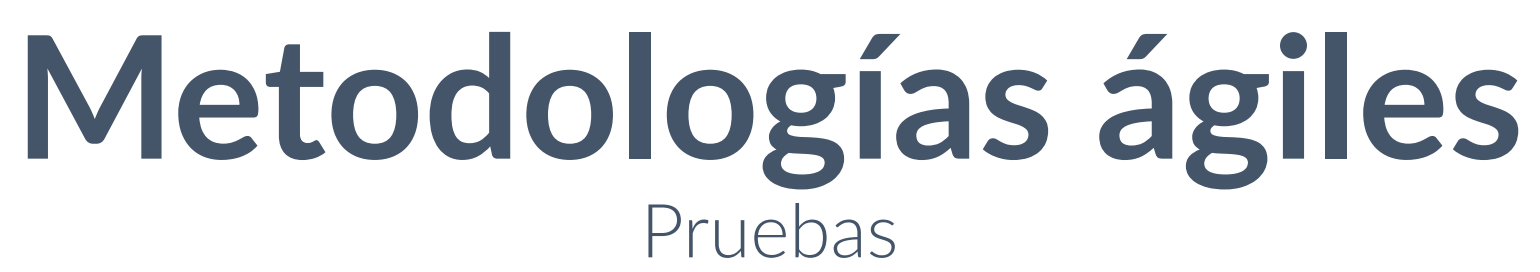

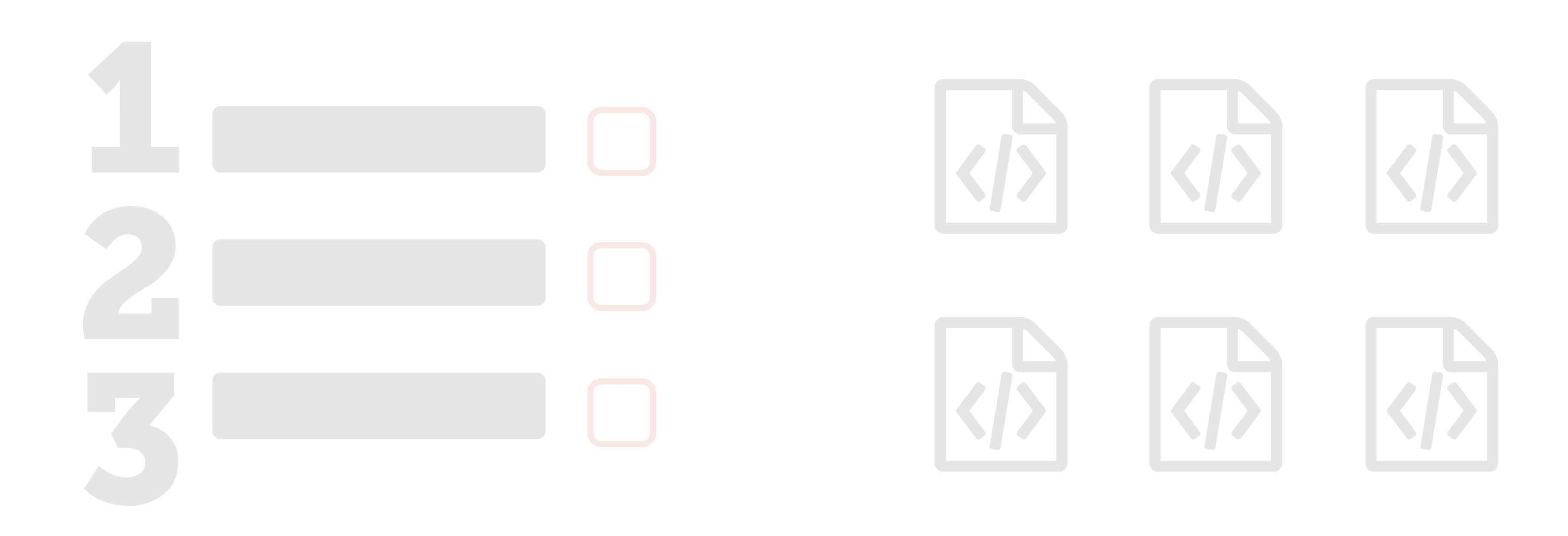

# Behaviour-**driven Development** (BDD)

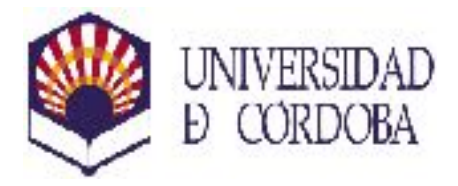

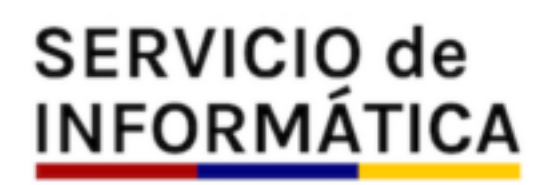

**10**

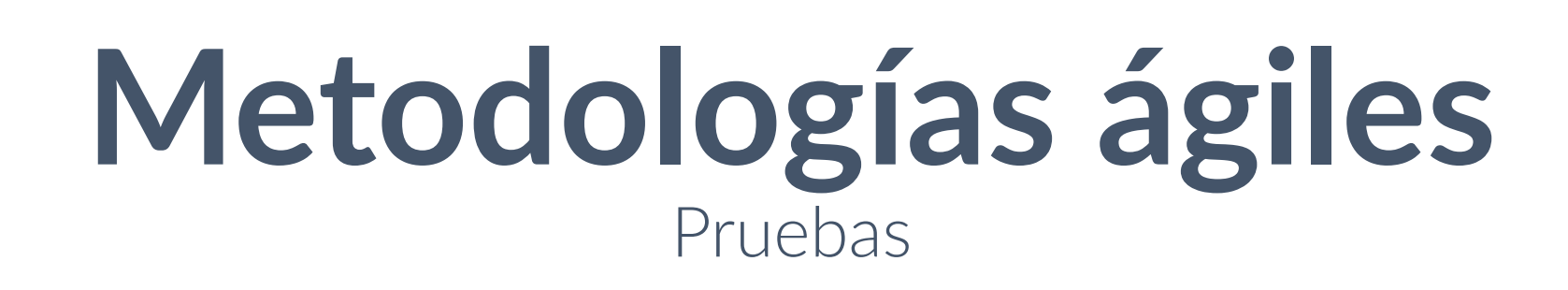

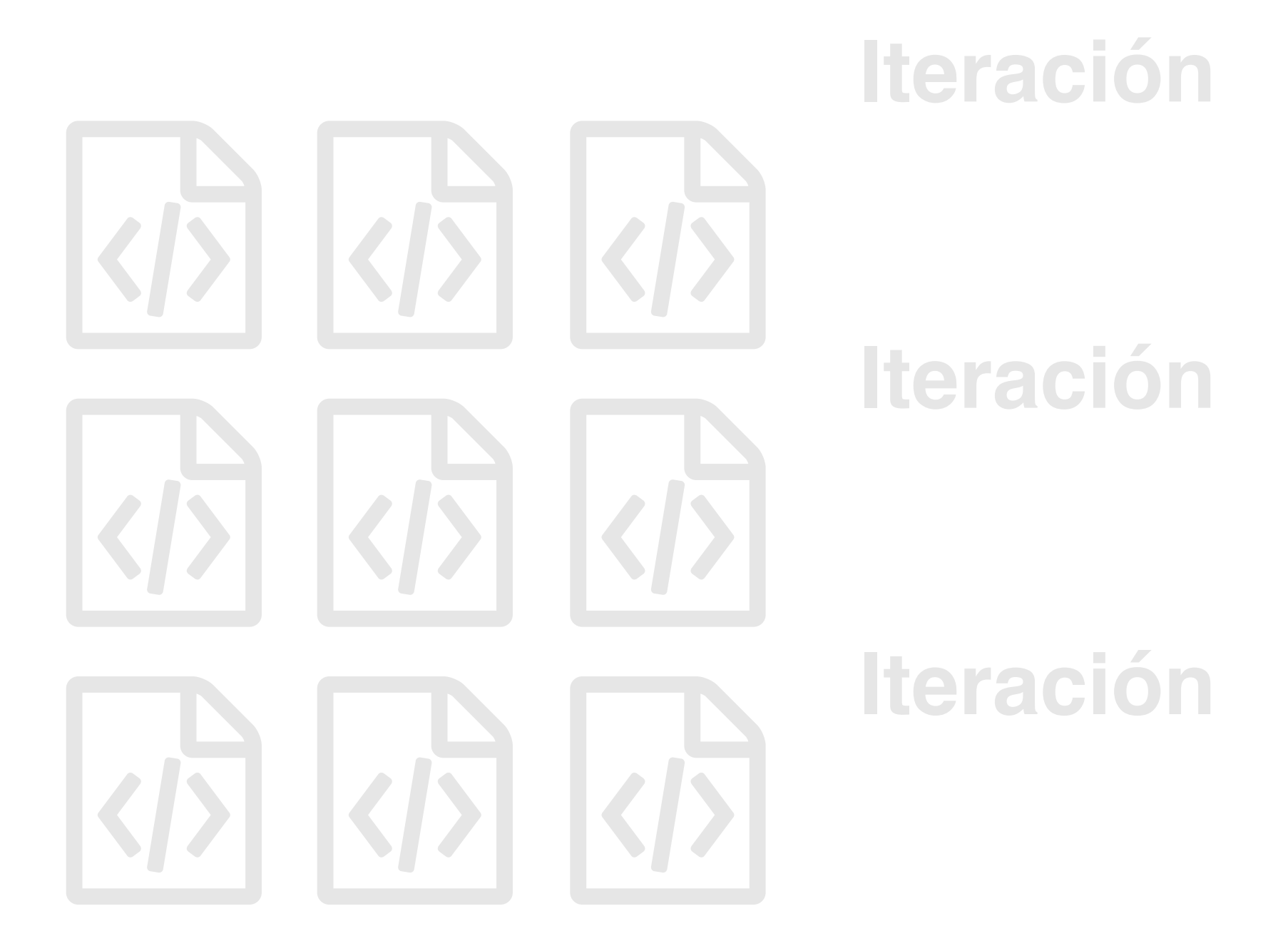

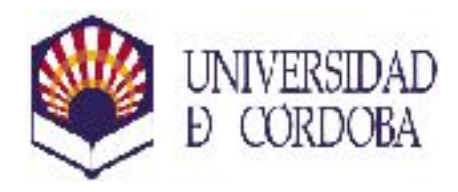

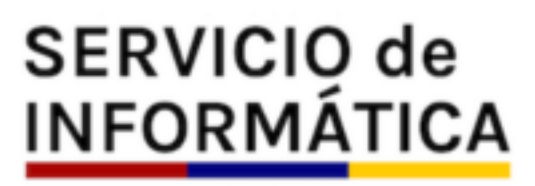

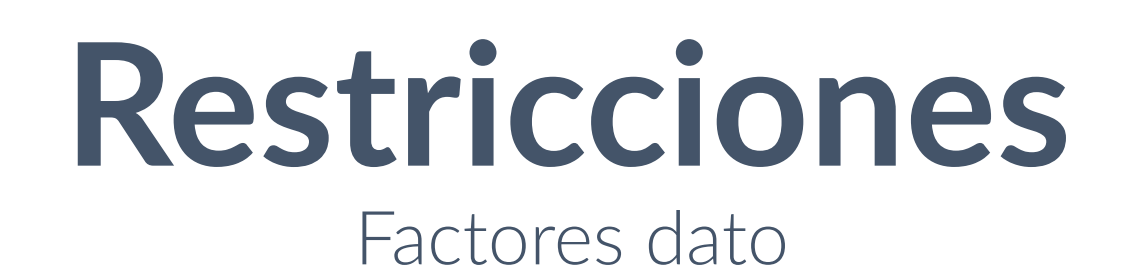

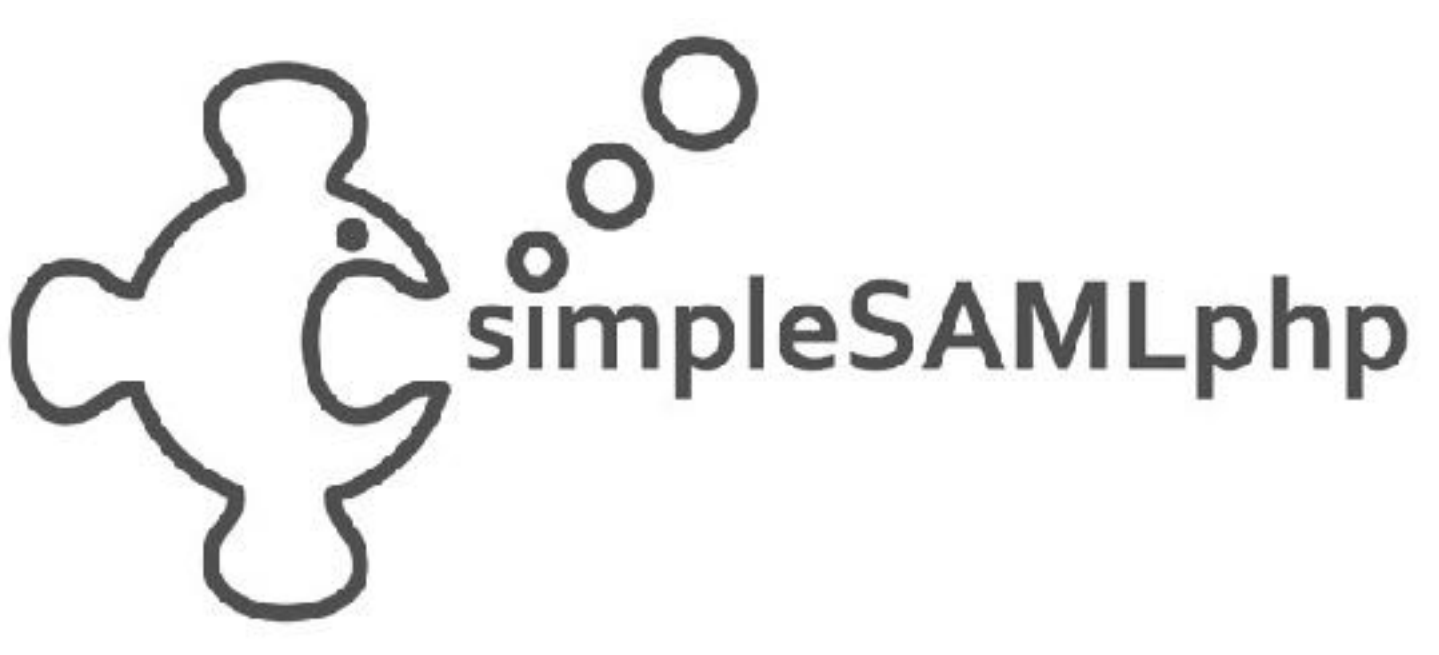

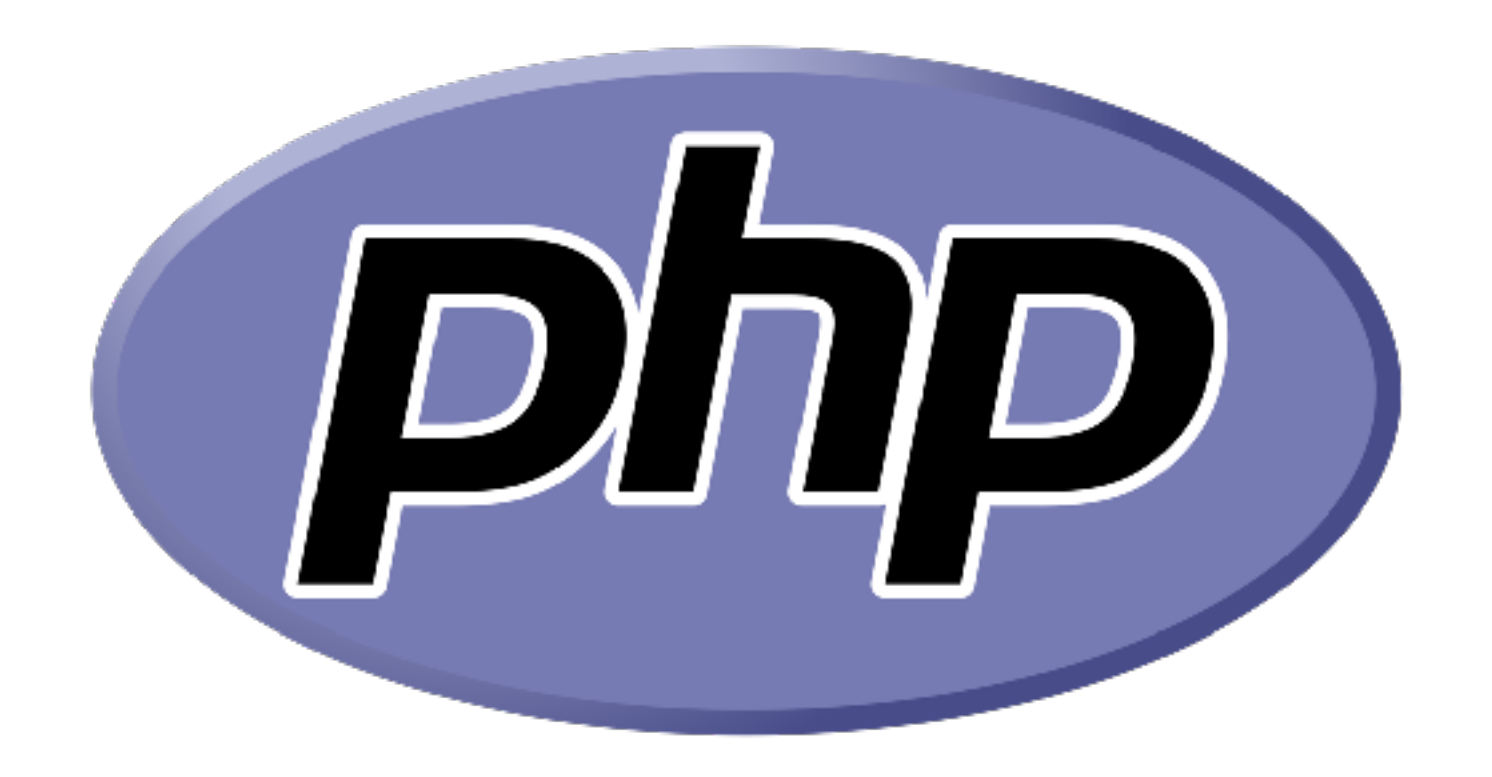

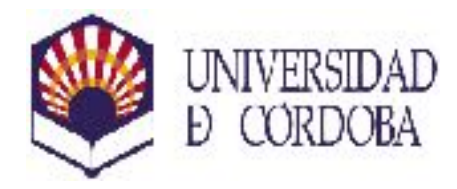

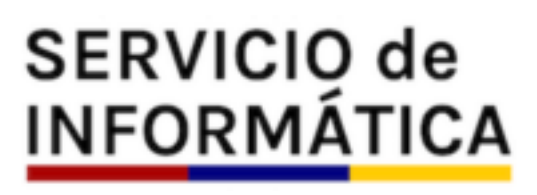

**12**

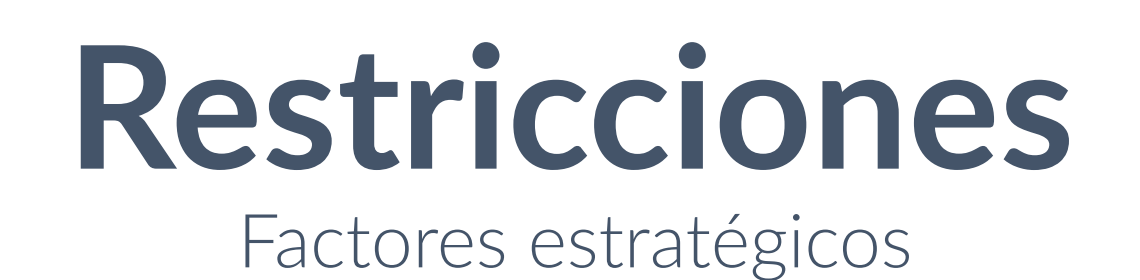

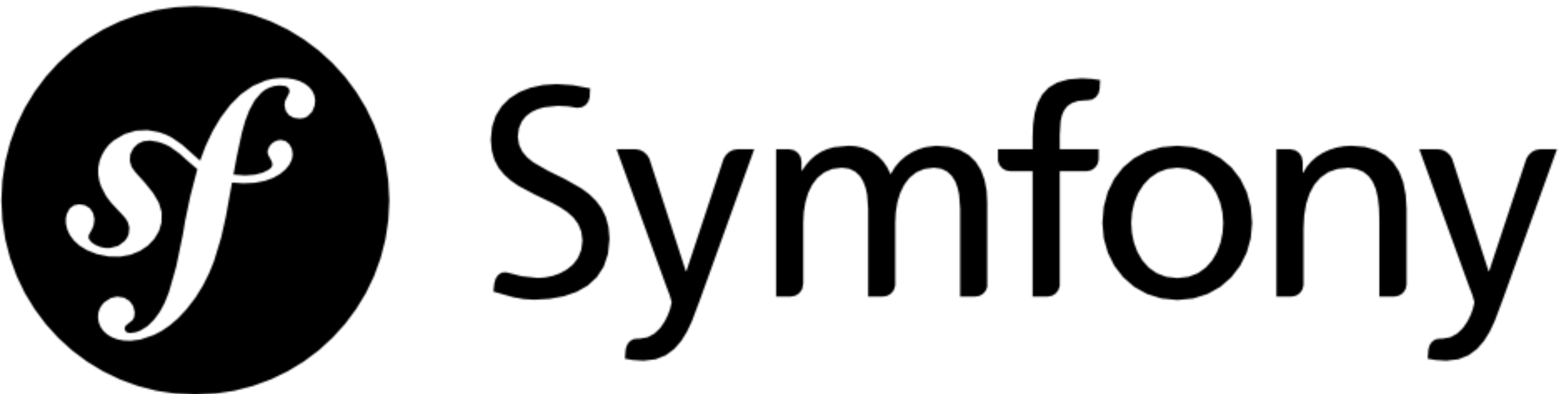

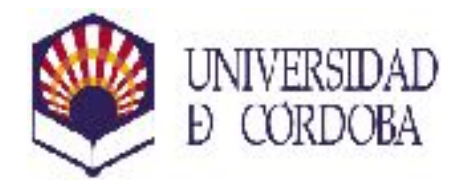

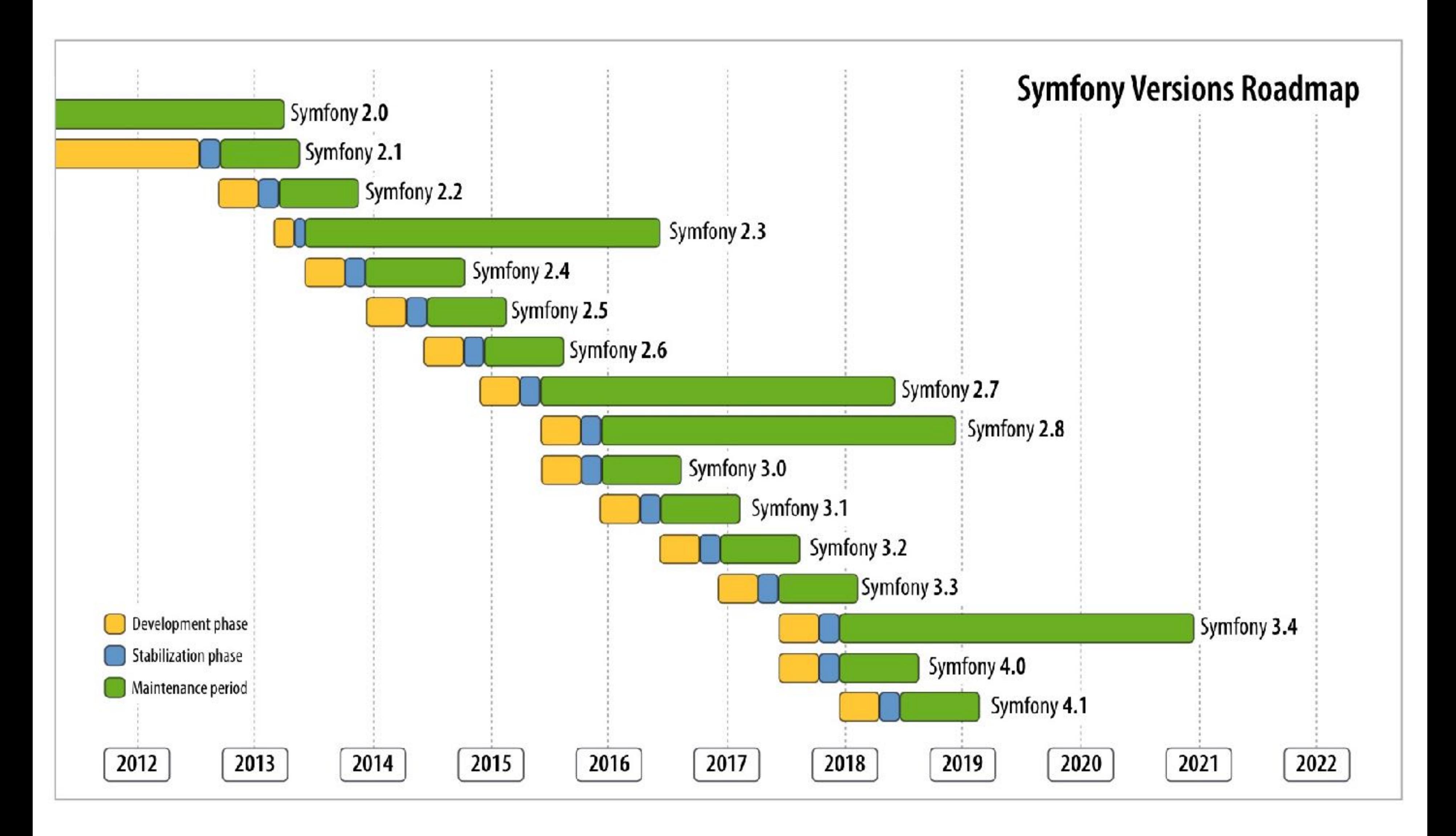

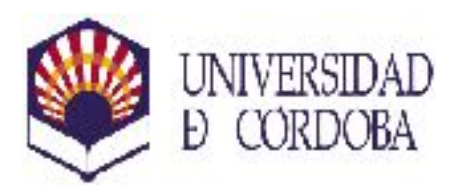

## **SERVICIO de<br>INFORMÁTICA**

### **SERVICIO de INFORMÁTICA**

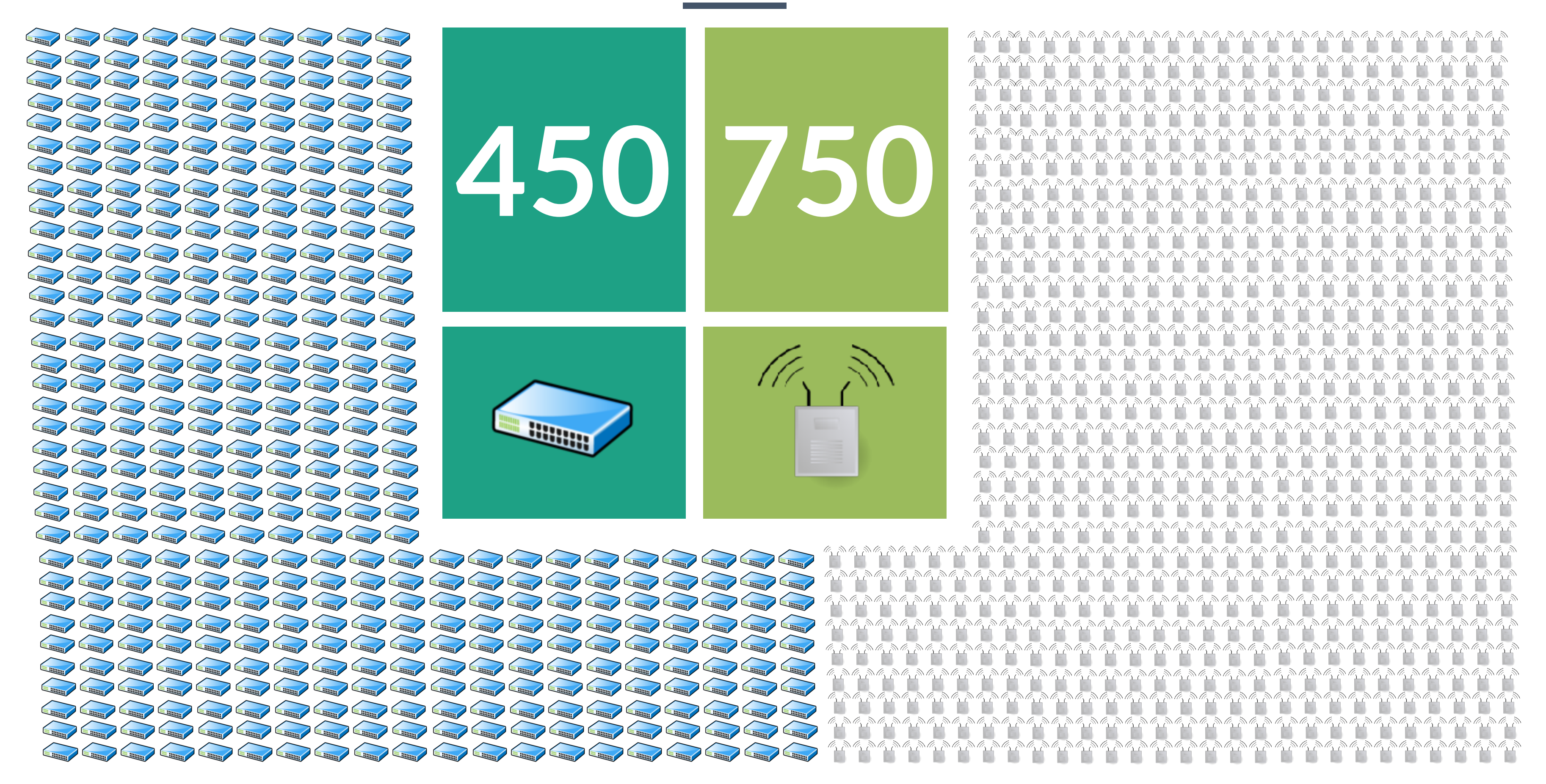

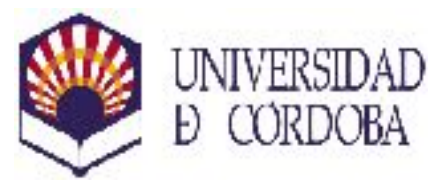

## **El problema** Catalogar y gestionar

 $\overbrace{\mathbf{m}}$ W  $\overbrace{\mathbf{m}}$  $\hat{\mathbf{w}}$ W W the the

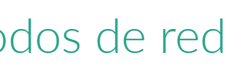

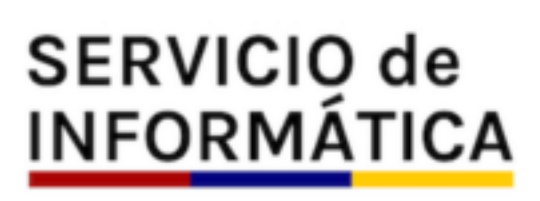

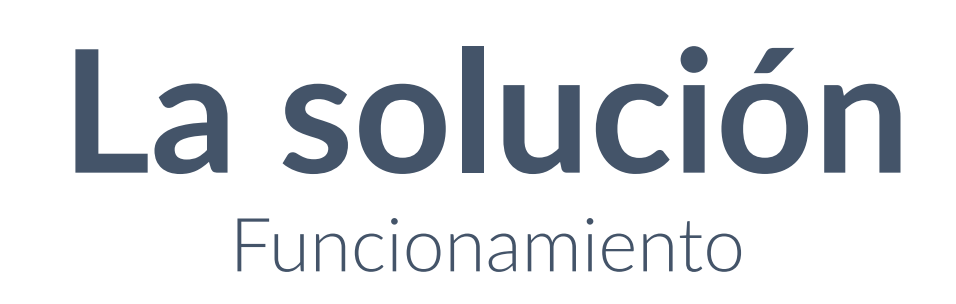

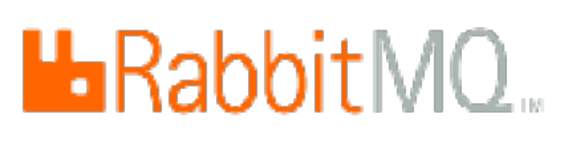

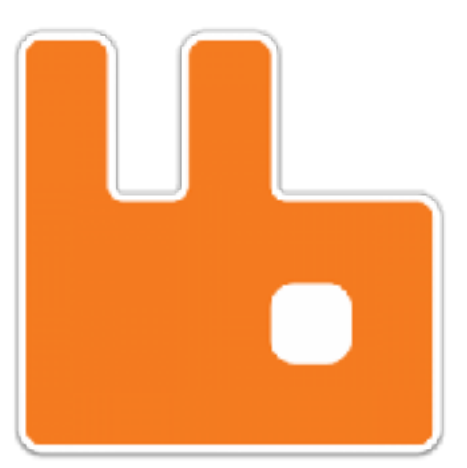

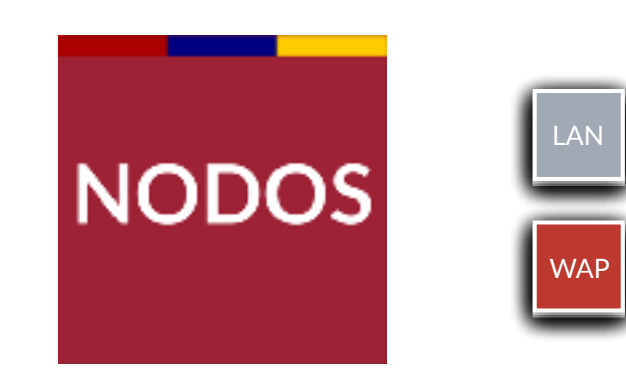

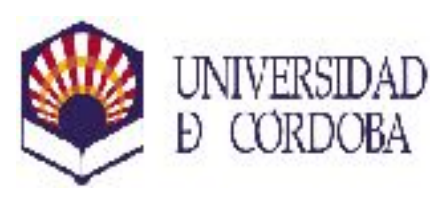

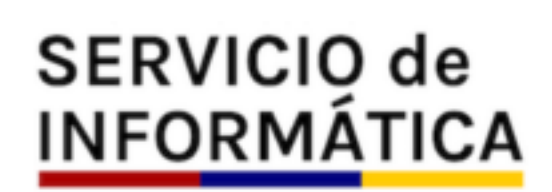

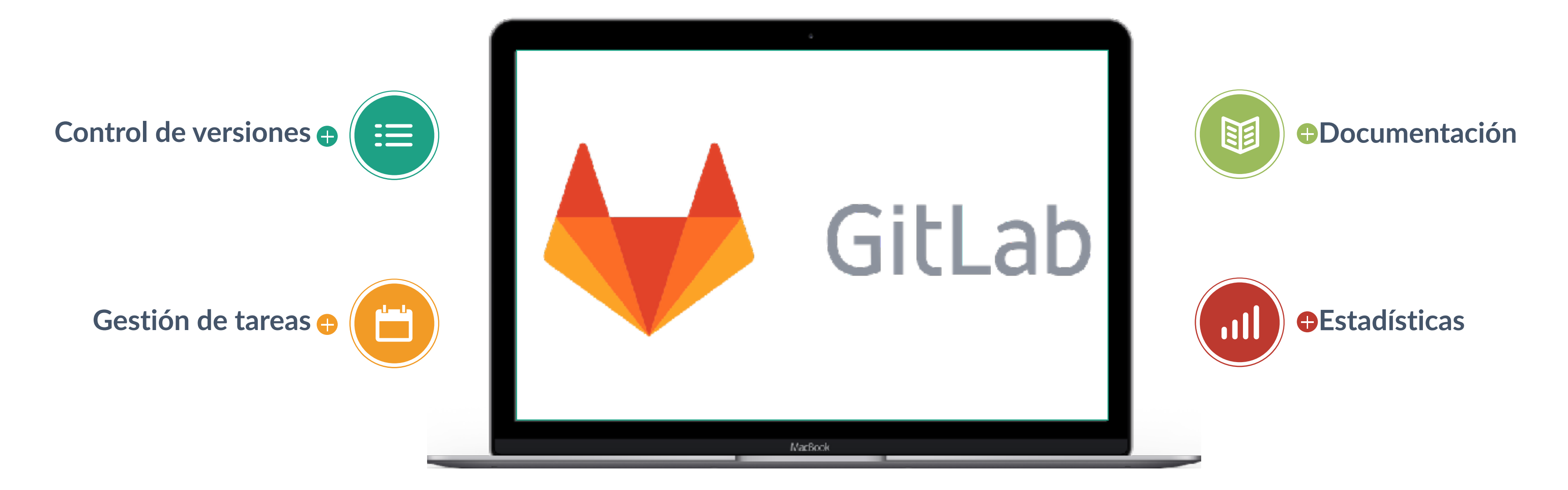

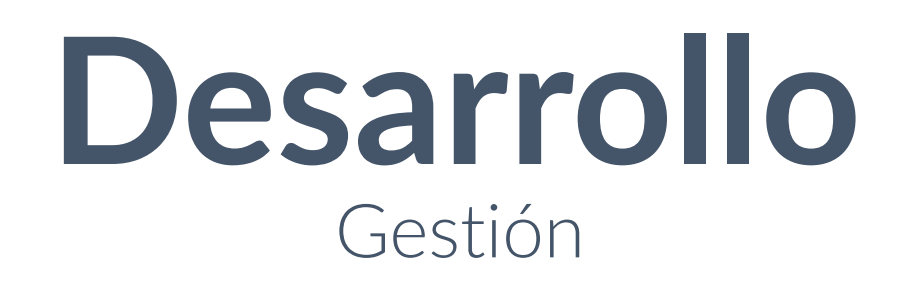

## <https://gitlab.uco.es/si/nodos>

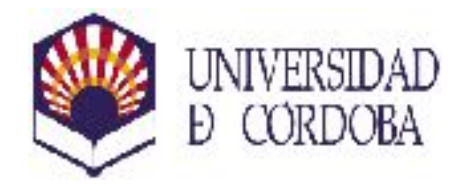

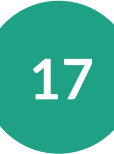

## **Desarrollo orientado a comportamiento** Pruebas

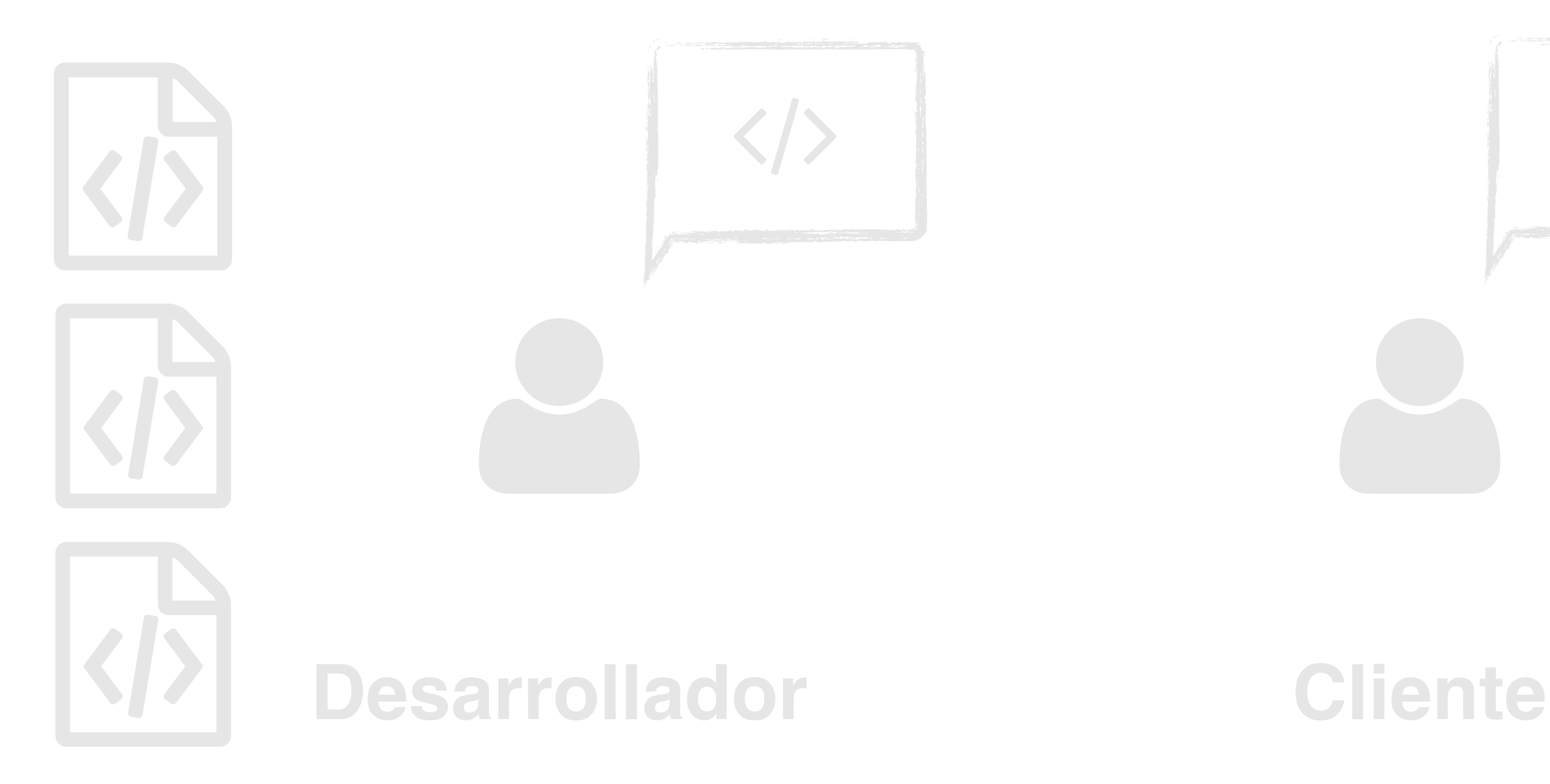

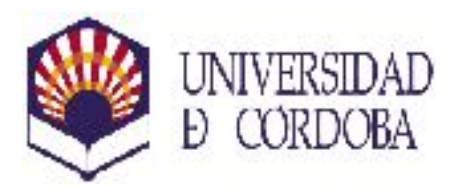

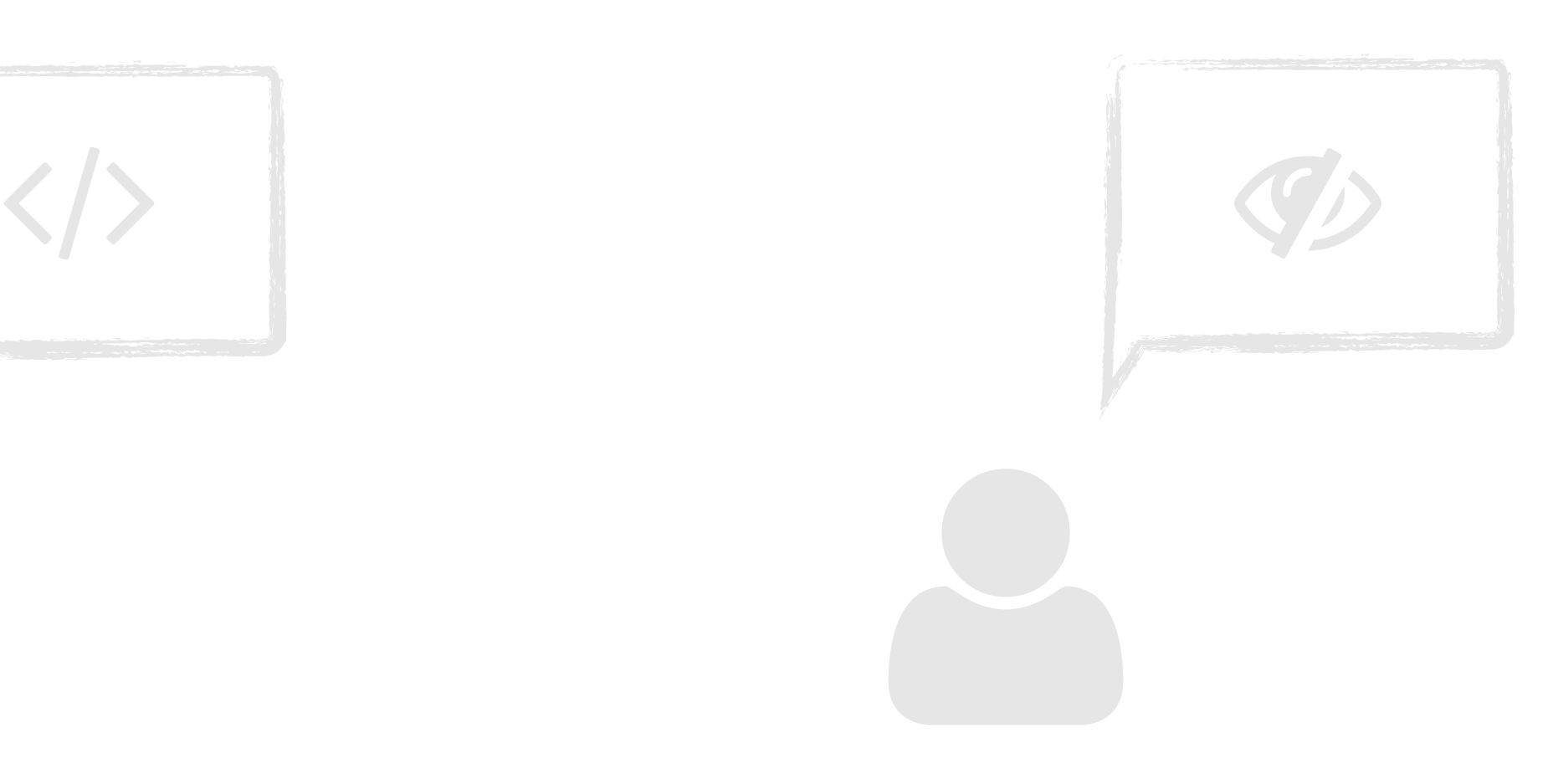

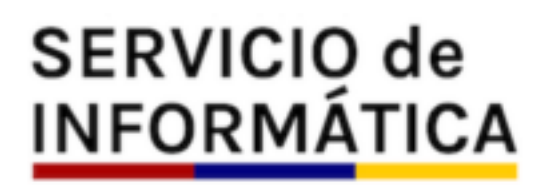

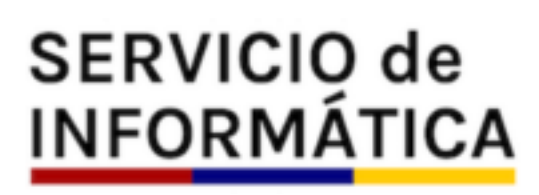

**18**

```
class NodeEventLogMailerSpec extends ObjectBehavior
{
     function let(…) {}
     function it_is_initializable(…) {}
    function it_sends_email(…) {}
    function it_not_sends_email_if_logs_are_empty(...) {}
}
```
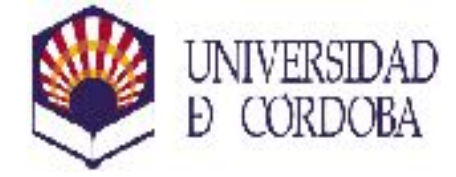

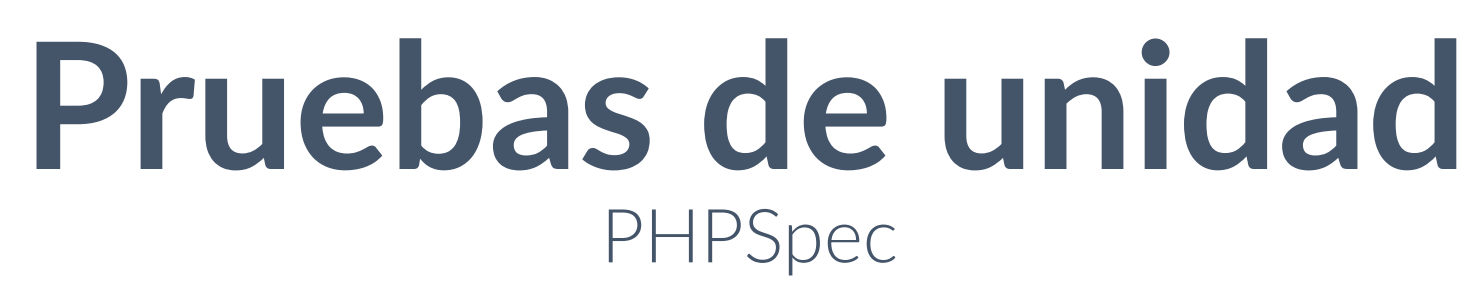

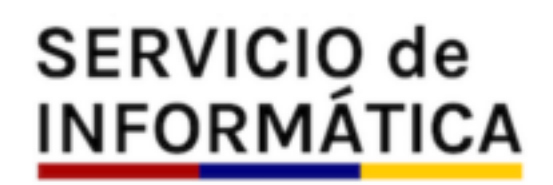

**19**

```
class NodeEventLogMailerSpec extends ObjectBehavior
{
    function it sends email(
         \Swift_Mailer $mailer,
         EngineInterface $engine,
         NodeEventLog $nodeEventLog
\overline{\phantom{a}} {
         $nodeEventLog->getAction()->willReturn(NodeEventLog::UP);
         $engine->render('NodeEventLog/email.html.twig', [
             'nodos down' \Rightarrow [],
              'nodos_up' => [$nodeEventLog],
         ])->shouldBeCalled();
         $mailer->send(Argument::type('\Swift_Message'))->shouldBeCalled();
                      Pruebas de unidad
                                   PHPSpec
```
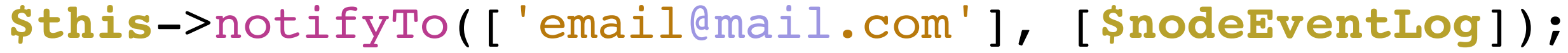

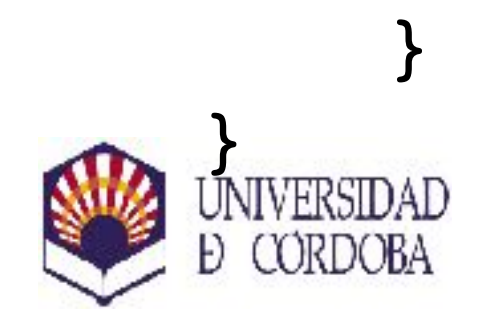

### **SERVICIO de INFORMÁTICA**

**class** UserNodeVoterSpec **extends** ObjectBehavior **function** let(…) {} function it is initializable(…) {} function it is a voter(…) {} **function** it votes access granted to edit to faculty staff(…) {} function it votes access denied to edit if operator not belong to building(..) function it votes access granted to\_view\_to\_faculty\_staff(…) {} function it votes access denied to show if operator not belong to building(..) function it votes access denied if operator\_have\_no\_buildings(..) {} **function** it votes access abstain to other actions(..) {} **function** it votes access abstain to other objects(...) {} function it votes access granted to other roles(...) {}

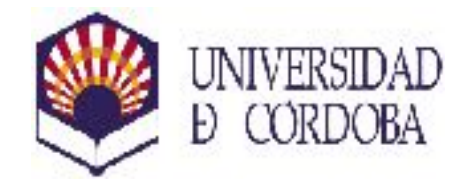

 $\left\{ \right.$ 

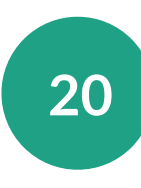

}

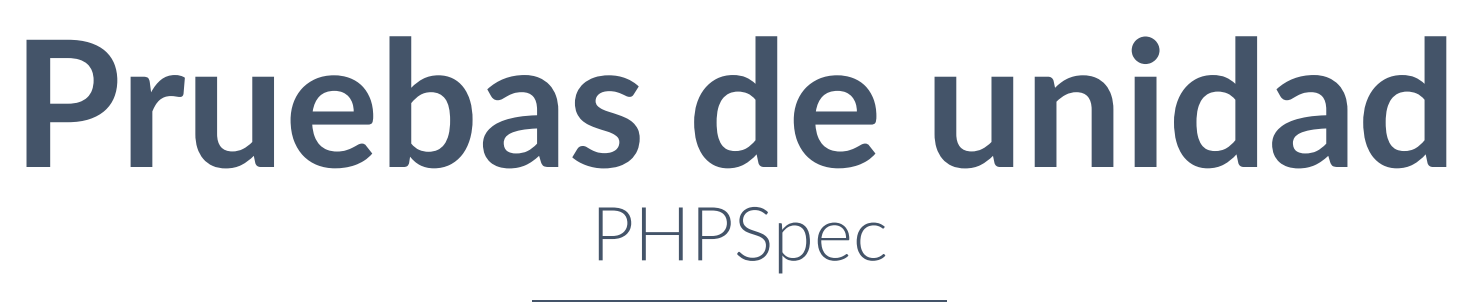

**SERVICIO de INFORMÁTICA** 

**21**

```
class UserNodeVoterSpec extends ObjectBehavior
{
    function let(…)
    {
         $token->getUser()->willReturn($user);
         $user->hasRole('ROLE_FACULTY')->willReturn(true);
         $user->getUsername()->willReturn('johndoe');
         $networkNode->getBuilding()->willReturn($building);
         $building->getOperators()->willReturn([$operator]));
    }
    function it votes access denied to edit if operator not belong to building(...)
    {
         $operator->getUsername()->willReturn('johnnydoe');
         $this->vote($token, $networkNode, ['ROLE_APP_ADMIN_USER_NODE_EDIT'])
             ->shouldReturn(Voter::ACCESS_DENIED)
```
 $\ddot{i}$ 

}

}

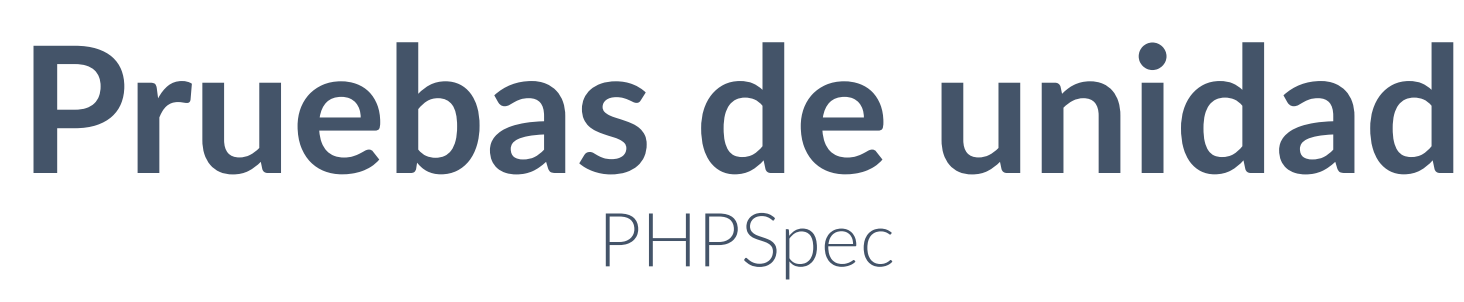

## **SERVICIO de<br>INFORMÁTICA**

**22**

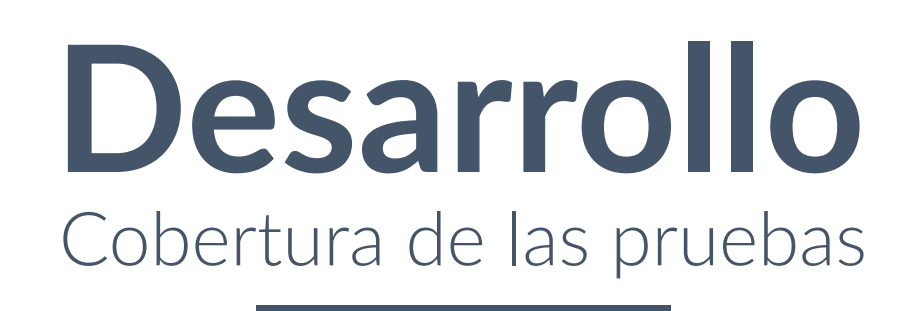

/home/sergio/Developer/nodos/nodos/src / AppBundle / (Dashboard)

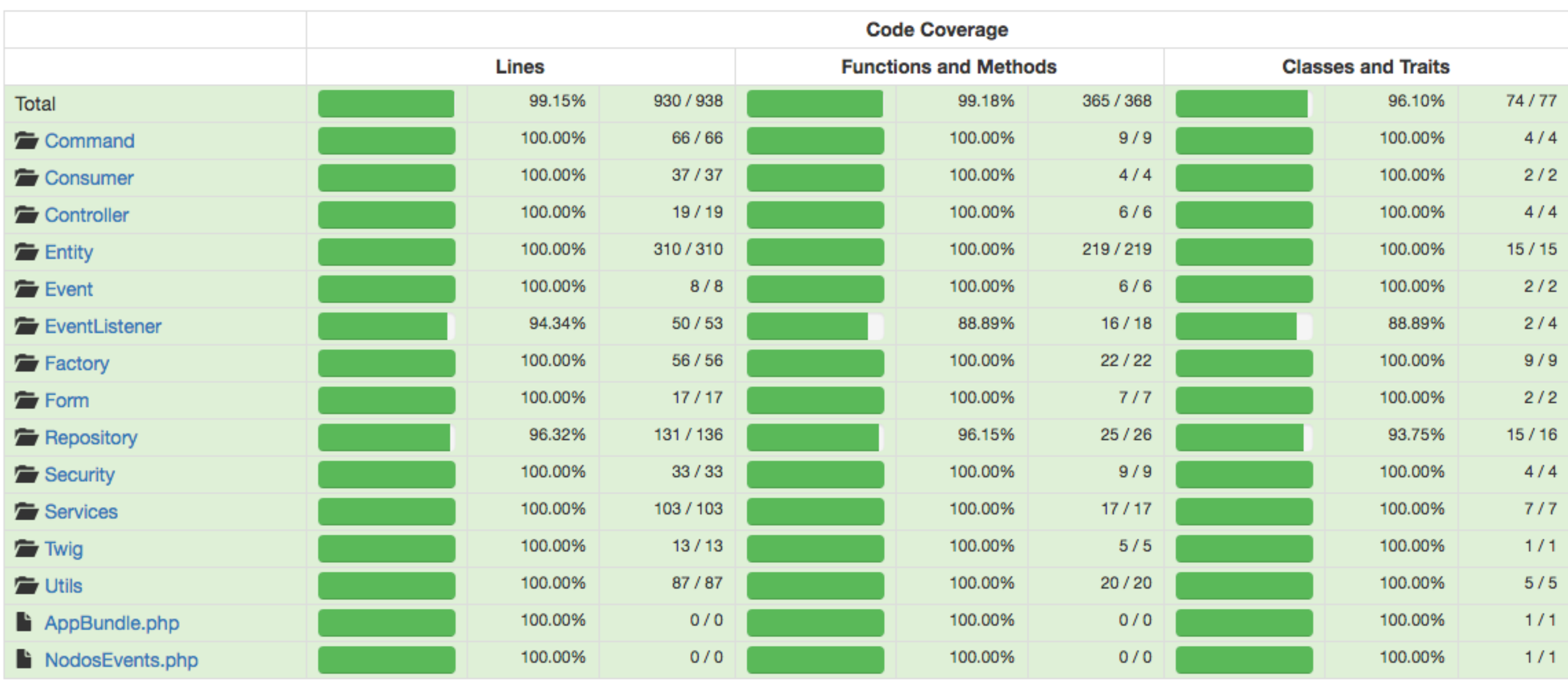

### Legend

Low: 0% to 50% Medium: 50% to 90% High: 90% to 100%

Generated by PHP\_CodeCoverage 3.3.3 using PHPDBG 7.0.6-12+donate.sury.org~xenial+4 at Tue Jun 7 11:30:43 CEST 2016.

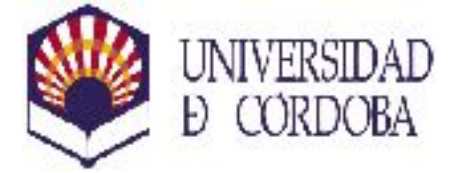

**SERVICIO de INFORMÁTICA** 

**23**

## **Pruebas de integración** Behat

# login.feature Feature: Managing node connections  **In order to** know the devices connected to our network **As a** network administrator **I want to** register all device connections on every network port

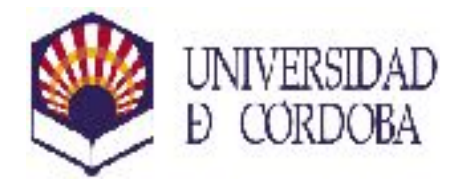

**SERVICIO de INFORMÁTICA** 

Background:

**Given** the next network nodes:

name

| switch01 |

**And** the next ports on network node "switch01":

| node | port | mac | ip | | switch01 | Fa0/1 | 00:11:22:33:44:55 | 192.168.0.1 |

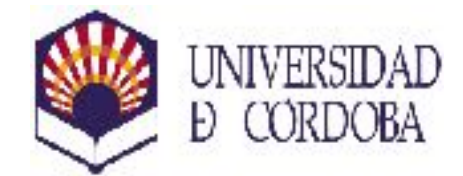

 | index | name | alias | | 1 | Fa0/1 | Port 1 | | 2 | Fa0/2 | Port 2 |

**And** the next entries on the arp table:

 | mac | ip | | 00:11:22:33:44:55 | 192.168.0.1 |

**And** the next network connections:

## **Pruebas de integración** Behat

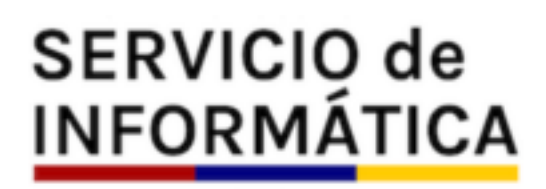

**25**

 Scenario: Register a new IP in a new port **Given** the next network connections:

node | port | mac | ip | switch01| Fa0/2 | 00:11:22:33:44:66 | 192.168.0.2 | **Then** there are 1 open connection on "switch01" port "Fa0/1" **And** there are 1 open connection on "switch01" port "Fa0/2"

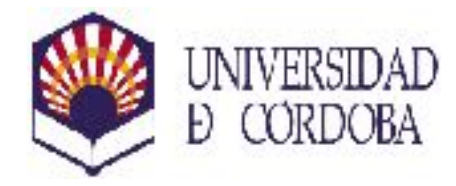

## **Pruebas de integración** Behat

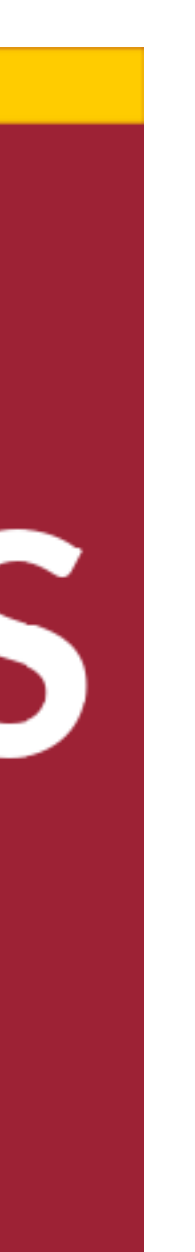

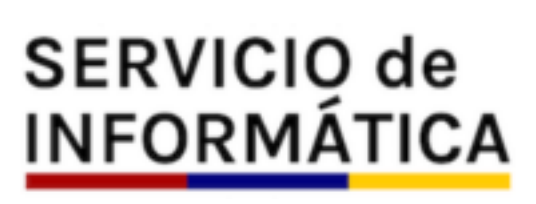

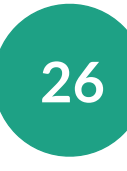

## **Demo** Gestión de Nodos de la Universidad de Córdoba

# NODOS

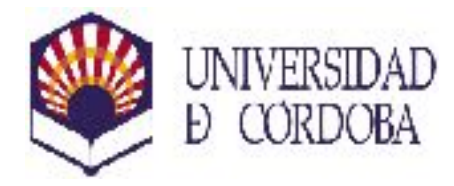

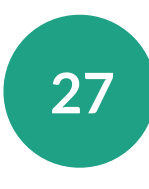

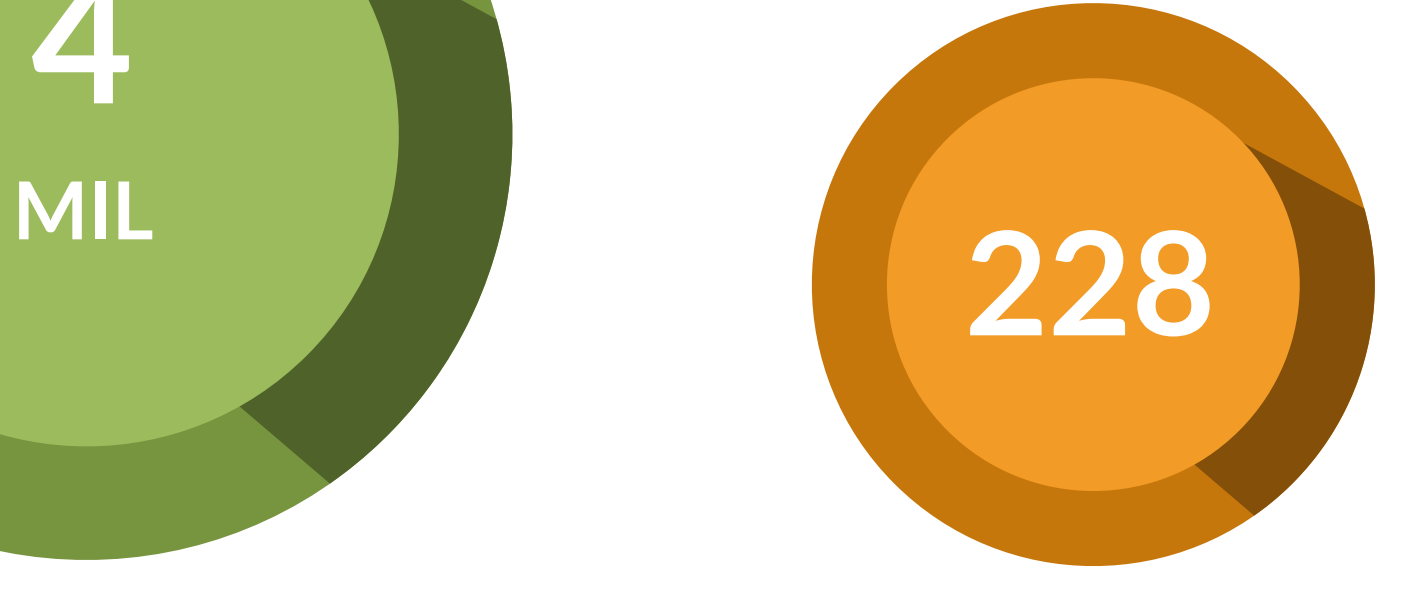

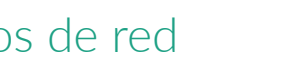

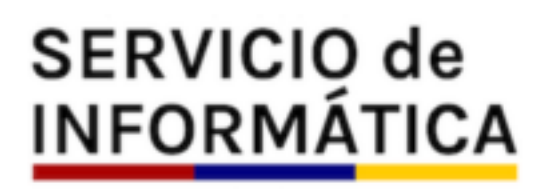

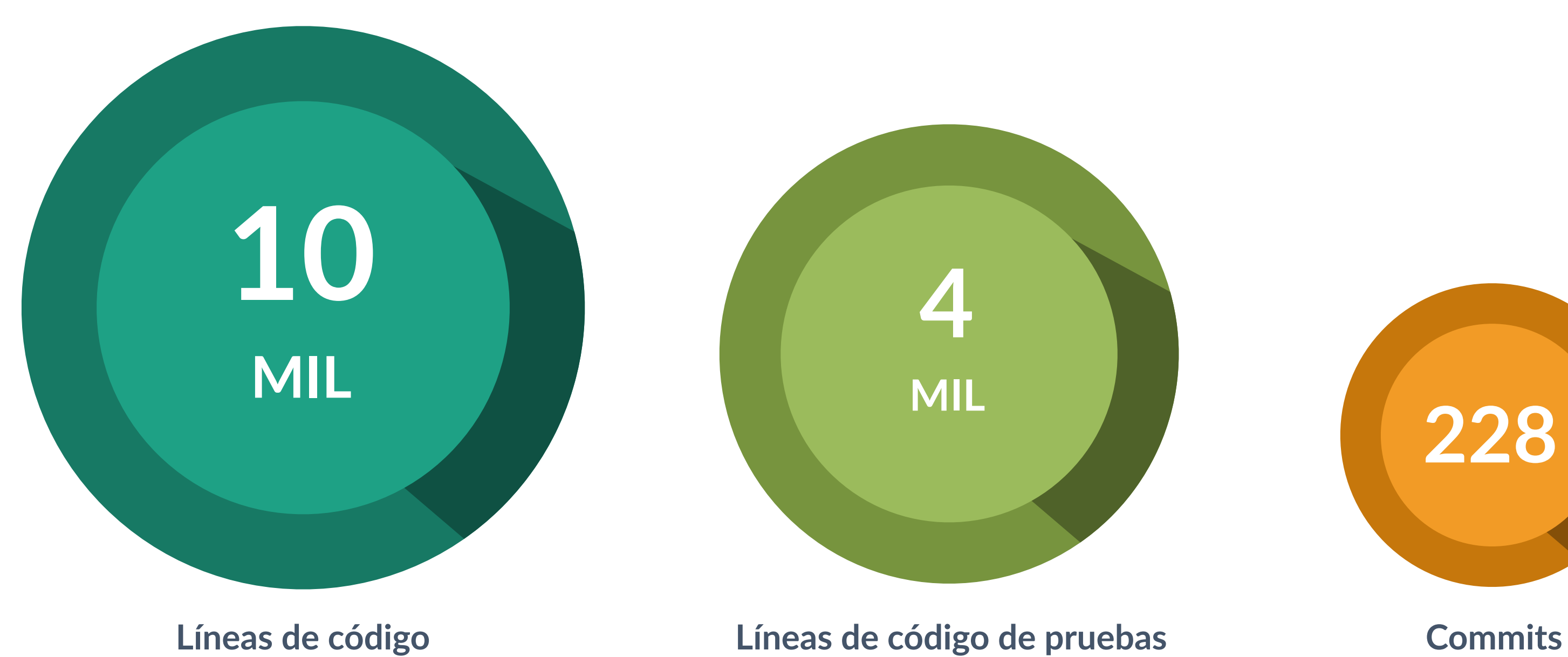

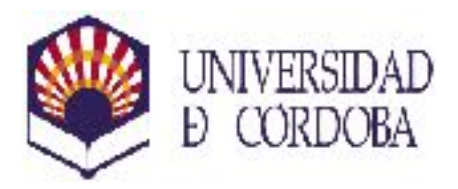

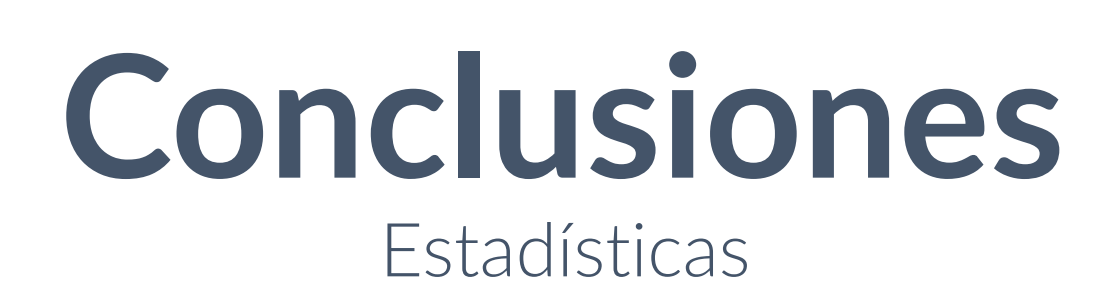

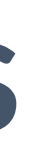

**28**

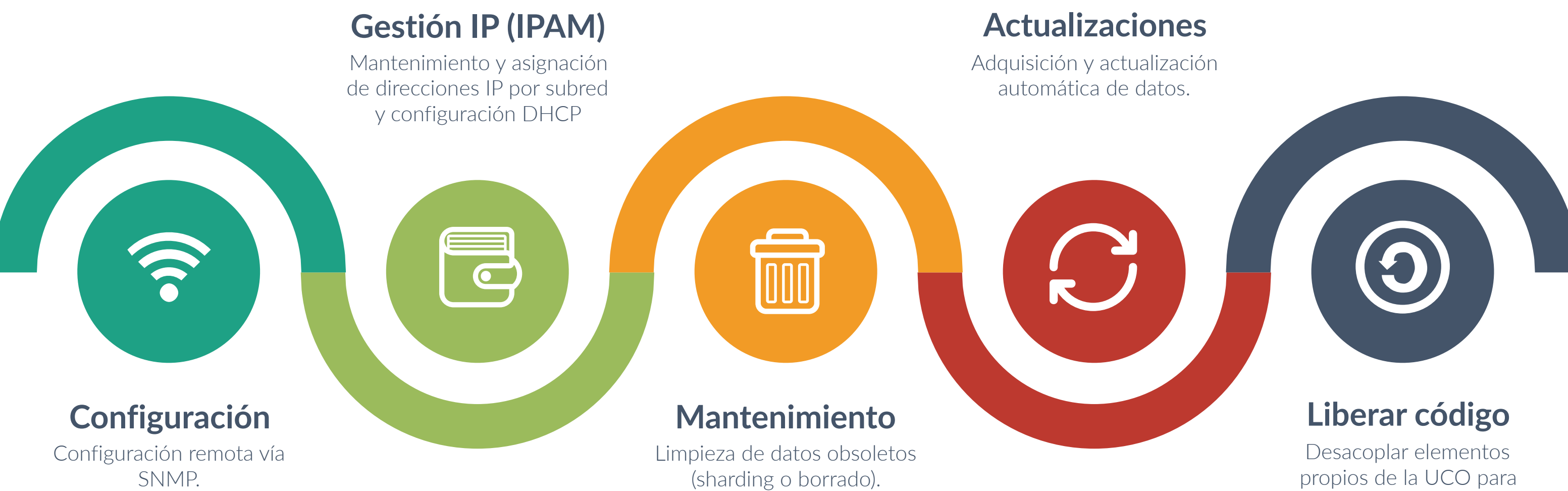

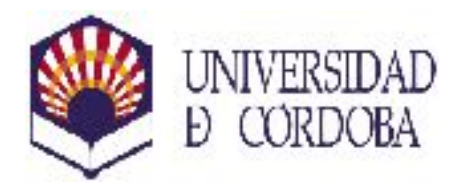

propios de la UCO para liberar código.

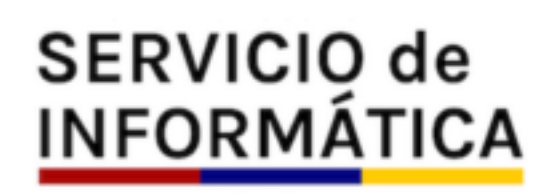

## **Conclusiones** Futuras mejoras

Desarrollo de una aplicación de gestión y monitorización de nodos de red

*Sergio Gómez Bachiller Operador del Servicio de Informática Área de Apoyo a la Docencia y a la Investigación Universidad de Córdoba*